### Objects and Reference Variables

#### Maria-Iuliana Dascalumariaiuliana.dascalu@gmail.com

FILS, UPB, 2011Programming Languages

## Related Notions

- Object: instance of <sup>a</sup> class
- Class: blueprint from which objects are made
- Instantiation: process of creating objects froma class
- Reference value: returned when an object is created
- Reference variable(object reference): <sup>a</sup> variable that can store <sup>a</sup> reference value

## Steps in Objects' Creation

Example: *Dog myDog= new Dog ();*

• Declare a reference variable of a class:

*Dog myDog = new Dog();*

• Create an object:

*Dog myDog = new Dog();*

• Assign the object to the reference: *Dog myDog <sup>=</sup> new Dog();*

## Characteristics of objects

- Behavior (things what object does): what methods you can apply to it?/ what can youdo with the object?
- State (things what object know): : how does the object react when you apply these methods?
- Identity: how is the object distinguished fromothers having the same behavior and state?

## Examples

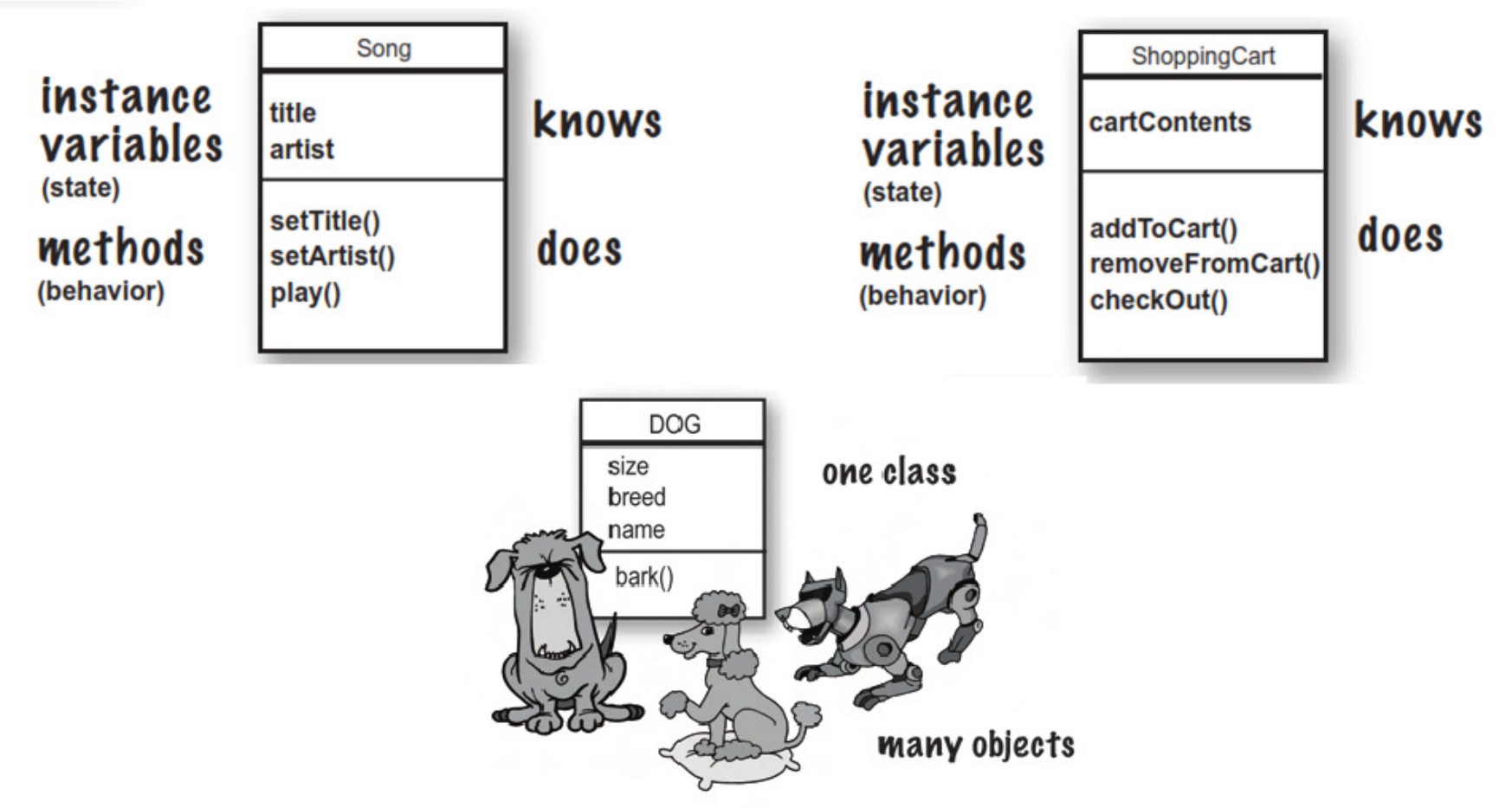

• Implement the java class Dog: write down its instance variables and its methods!

## The Dog Class

```
class Dog
 7
 8
     Ł
 9
          // instance variables
         private int size;
10
11
         private String breed;
12private String name;
13
         // methods
14
         public void bark()
15
16 -
          €
              System.out.println("The dog "+this.name+" barked");
17
18
          Y
19
     Ŧ
20
     public class TestDog
21
22
     ¥.
         public static void main (String[] args)
23
24 \Box// instantiation
25
              Dog myDog = new Dog();
26
              myDog.bark();
27
28
          Y
29
     Y
```
What would display the program? (Pay attention to the default constructor!)

### The Constructor

- It runs before the object can be assigned to <sup>a</sup> reference
- Has the same name as the class
- Resembles <sup>a</sup> method, but has no return type
- •It is used to initialize the state of an object

```
public class Dog(){public Dog (){size = 13;Breed = "cocker";name = "Micky";}}
```
### Overloaded Constructors

- If you have more than one constructors in <sup>a</sup> class, they must have different argument lists!
- Pay attention: both the variable type andvariable order matters!
- If you write <sup>a</sup> constructor that takes arguments, and you still want <sup>a</sup> no-arg constructor, you'll have to build the no-arg constructor by yourself!

#### Overloaded Constructors

```
// constructors
public Dog()
4
    this.size= 13;
    this breed = "cocker";
    this.name = "Micky";
Y
public Dog(int size, String breed, String name)
-{
    this.size= size:
    this. breed = breed:
    this. name = name;
\mathcal{V}public class TestDog
                                       т
                                           public static void main(String[] args)
                                            Ł
                                                // instantiation
                                               Dog myDog = new Dog();
                                               myDog.bark();
                                               Dog yellowDog = new Dog(15, "Golden Retriever", "Goldy");
                                               yellowDog.bark();
                                           Δ.
                                       3
```
## Accesibility

```
class Dog
ŧ
    // instance variables
    private int size;
                          public
    String breed,
    private string name;
    // methods
    public void bark() {System.out.println("The dog "+this.name+" barked"); }
    // constructors
    public Dog(int size, String breed, String name)
    €
        this.size= size:
        this. breed = breed:
        this. name = name;
    ¥
public class TestDog
€
    public static void main(String[] args)
    €
        Dog yellowDog = new Dog(15, "Golden Betriever", "Goldy")
        System.out.println("The dog (4yellowDog.name")' is a "
                                                                    vellowDog.breed
    ¥
                  RuntimeException: Uncompilable source code -
                  name has private access in testdog.Dog
ŀ
                                                                Has access, as "breed" is public
```
To solve the problem, implement a getter (getName method) for the class Dog!

# Static members *vs.* instance members

- Static members belong to a class, not to any individual objects.
- Static members can be accessed both by the class name and via object references.
- Instance members can only be accessed by object references.

### Example

```
class Dog
    String name;
    int id;
    static int nextId = 1;
    public Dog(String name)
    €
        this name = name;this.id = nextId;
        nextId++:¥
¥
public class TestDog
Ŧ
    public static void main(String[] args)
    €
        Dog yellowDog = new Dog("Goldy"); Dog blackDog = new Dog("Blacky");
        System.out.println("The dog "+yellowDog.id+" has the name "+yellowDog.name);
        System.out.println("The dog "+blackDog.id+" has the name "+blackDog.name);
        int dogsNo = \thetaog.nextId(1;
        System.out.println("The total numbers of dogs is: "+dogsNo);
    ¥
                            yellowDog.nextId or blackDog.nextId returns the same result!
ŀ
```
#### Exercises

What do the following sequences of code print? Explain!

```
class Example
-0
                                                         class C1
    static int x=0;
    Example () \{x++; \}static int x=1:
-}
                                                             int v=2;
                                                             static C1() {x=4; }
public class JavaApplication30 {
                                                             C1 (int y) {
    public static void main(String[] args) {
                                                                 this.y = y+1;
        Example a = new Example();
                                                             Ą.
        Example b = new Example();
                                                         ¥
        System.out.println(a.x);
        System.out.println(b.x);
                                                         public class JavaApplication30 {
        a.x = 100;public static void main (String[] args) {
        b.x = 200;System.out.println(C1.x);
        System.out.println(a.x);
                                                             Y.
        System.out.println(b.x);
                                                         Y
    ł
ı
```
## Objects' Identity

- Two objects are identical if they have the same spot in memory ("reference equality")": a change to one will affect the other.
- It is implemented with "==" operator.
- Test the following piece of code and discuss it!

```
public class StringIdentity {
  public static void main(String[] args) {
    String a = new String("Hello");String b = new String("Hello");System.out.println(a == b);
    System.out.println(a.equals(b));
  ł
ł
```
## Memory in Java

- 2 areas of the memory
	- –- Stack (where method invocations and local variable live)
	- –— Heap (where objects live)

Note:

Instance variable are declared inside <sup>a</sup> class, not inside <sup>a</sup> method; they live inside the object they belong to.

The Java runtime environment deletes objects whenit determines that they are no longer being used(garbage collection).

#### Exercises

Ex1: Implement <sup>a</sup> java class, named Product. Each product has <sup>a</sup> name and <sup>a</sup> price. Write constructors for the class Product and the following methods: getPrice() and setPrice(). Then write <sup>a</sup> Shop class to test your work.

Ex 2: Create <sup>a</sup> BankAccount class, with two private instance variables, named accountNumber and accountSum. Write constructors for the BankAccount class and <sup>a</sup> method for extracting money from <sup>a</sup> bank account. Then write <sup>a</sup> Bank class to test your work.